## **Support.exe**

Support.exe :

- 1. 2. 3. Support.exe (1). (2). (3).
- 4. 5. (4).  $, \qquad , \qquad , \qquad , \qquad , \qquad , \qquad (5).$

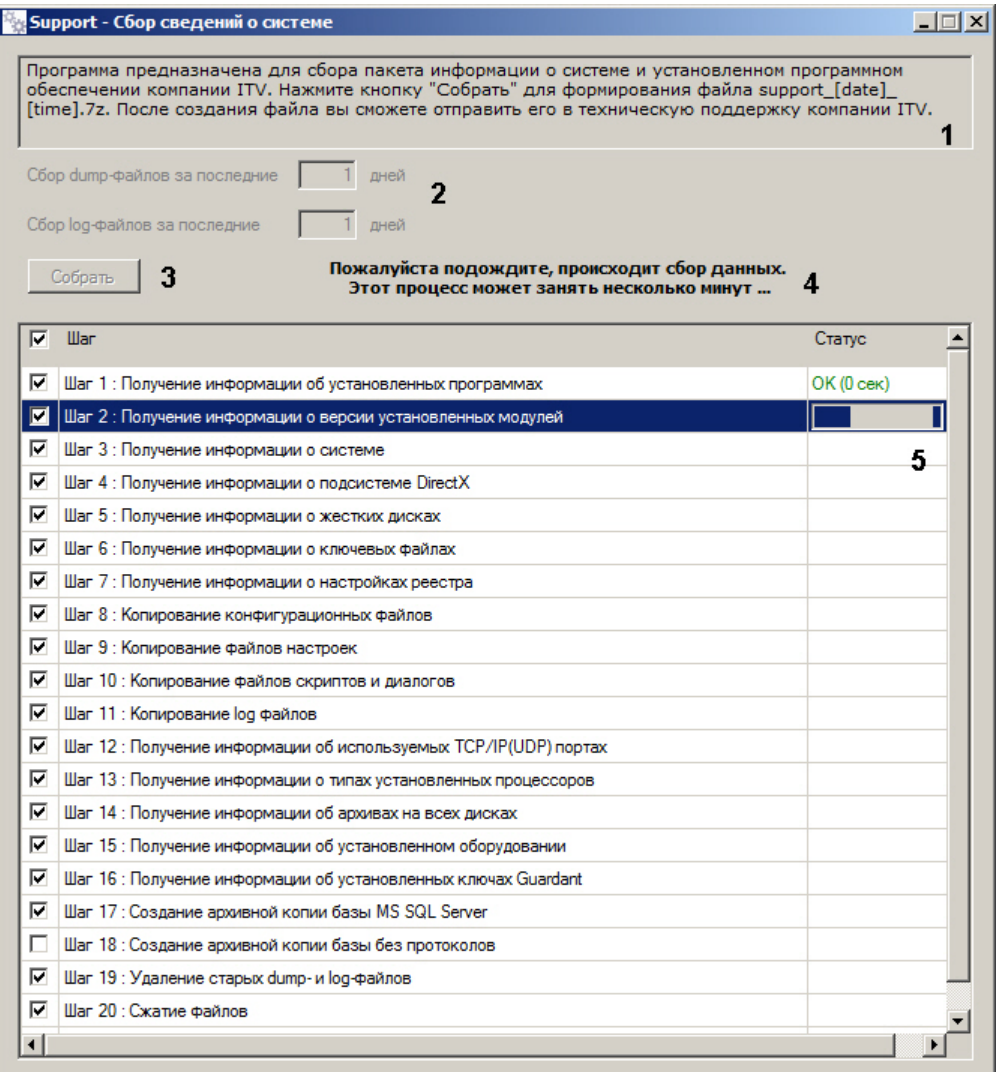